# **QGIS Application - Bug report #3116 QGis makes X crash and go back to login screen**

*2010-10-16 02:08 AM - Luca Casagrande*

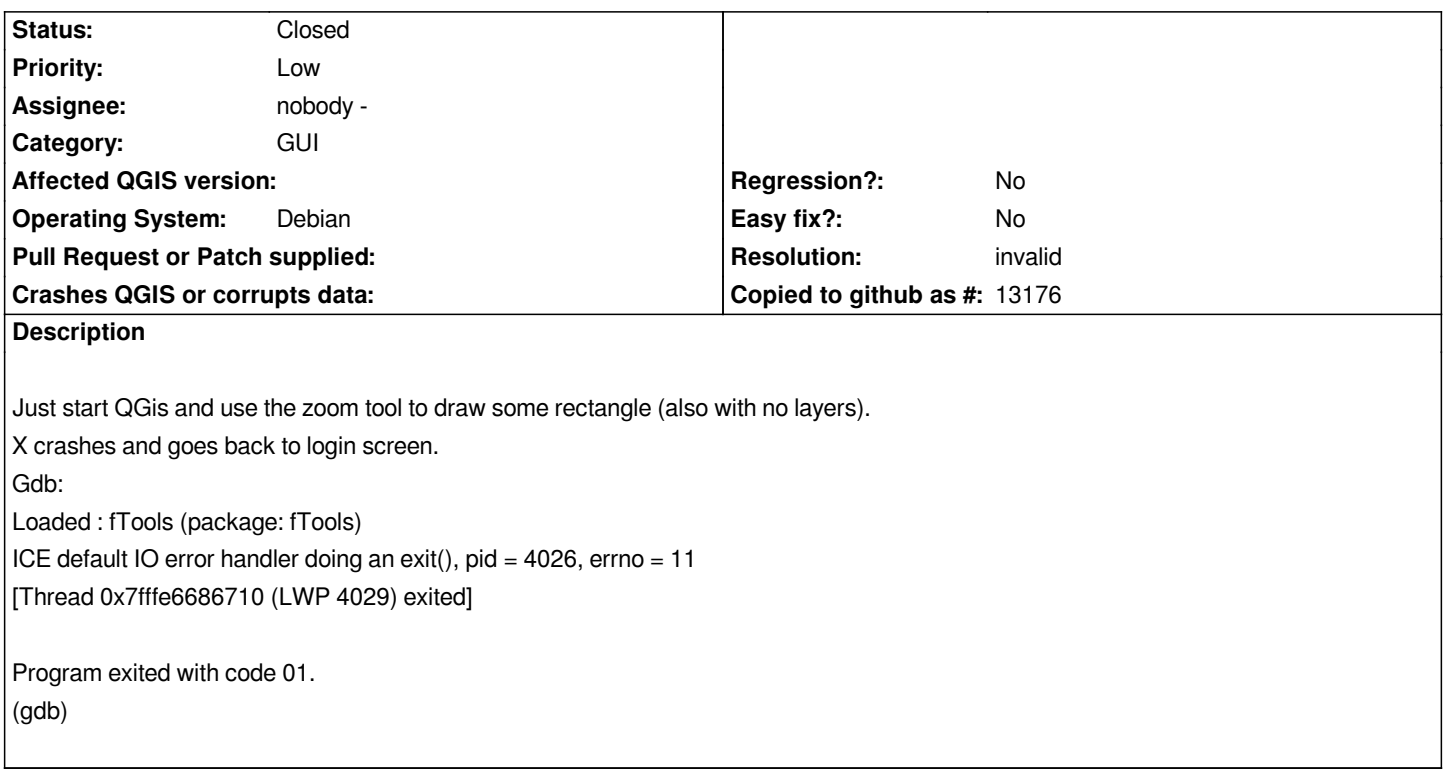

#### **History**

## **#1 - 2010-10-16 03:27 AM - Paolo Cavallini**

*This might be due to qt 4.7.*

*Did you compile it by hand, anginst the proper qt-dev?*

### **#2 - 2010-10-16 10:33 AM - Luca Casagrande**

- *The same thing happens using QGis 1.4.0 from official repository with a fresh new install.*
- *Removing ATI driver seems to fix the issue both with 1.4.0 and with trunk.*

## **#3 - 2010-10-16 10:51 AM - Paolo Cavallini**

*So I would say the problem it's outside QGIS: does this happen with other Qt apps that use graphical acceleration? If so, the ticket should be addressed to the ATI driver, and closed here. BTW, ATI drivers are often a source of problems for me too.*

#### **#4 - 2010-10-18 12:36 AM - Luca Casagrande**

*- Resolution set to invalid*

*- Status changed from Open to Closed*

*Yep, same problem with another QT apps. Closing this one..*